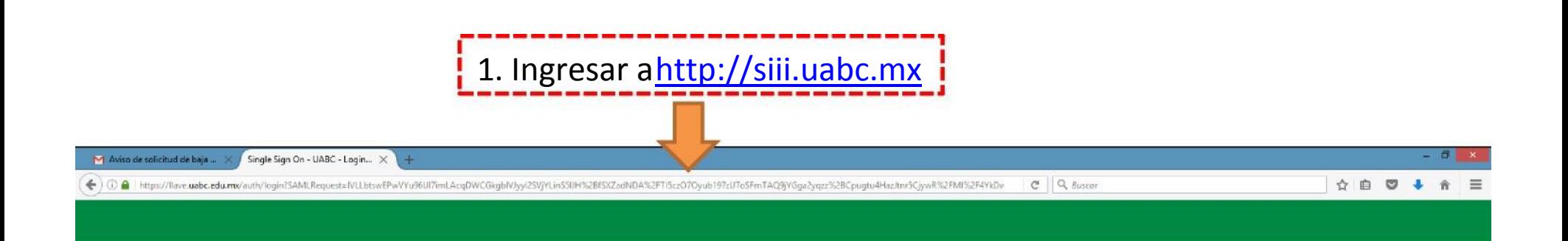

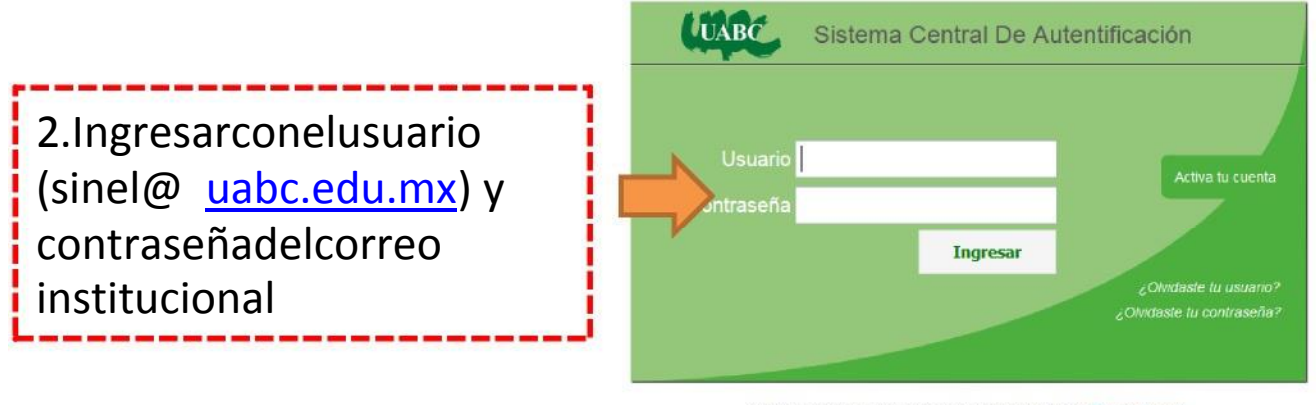

¿Necesitas ayuda o tienes comentarios? Contáctanos

(c) 2009-2015 Sperantus SA de CV

## $\boldsymbol{\omega}$ **ABC**  $\mathbf{C}$ Œ **P** V,  $PHP$  $\bullet$  $\mathcal{L}$ n **O**

 $\Box$  +  $\Diamond$  ESP  $^{01:17p.m.}_{07/02/2017}$ 

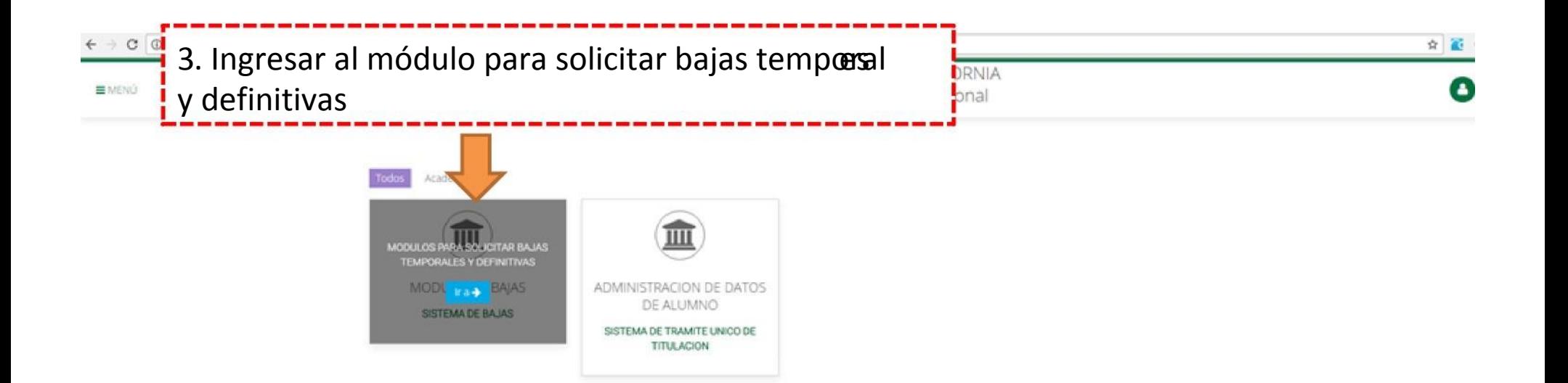

D.R.C Universidad Autónoma de Baja California México 2017

Actualización: 26 de Enero de 2017 Comentarios: cudti@uabc.edu.mo

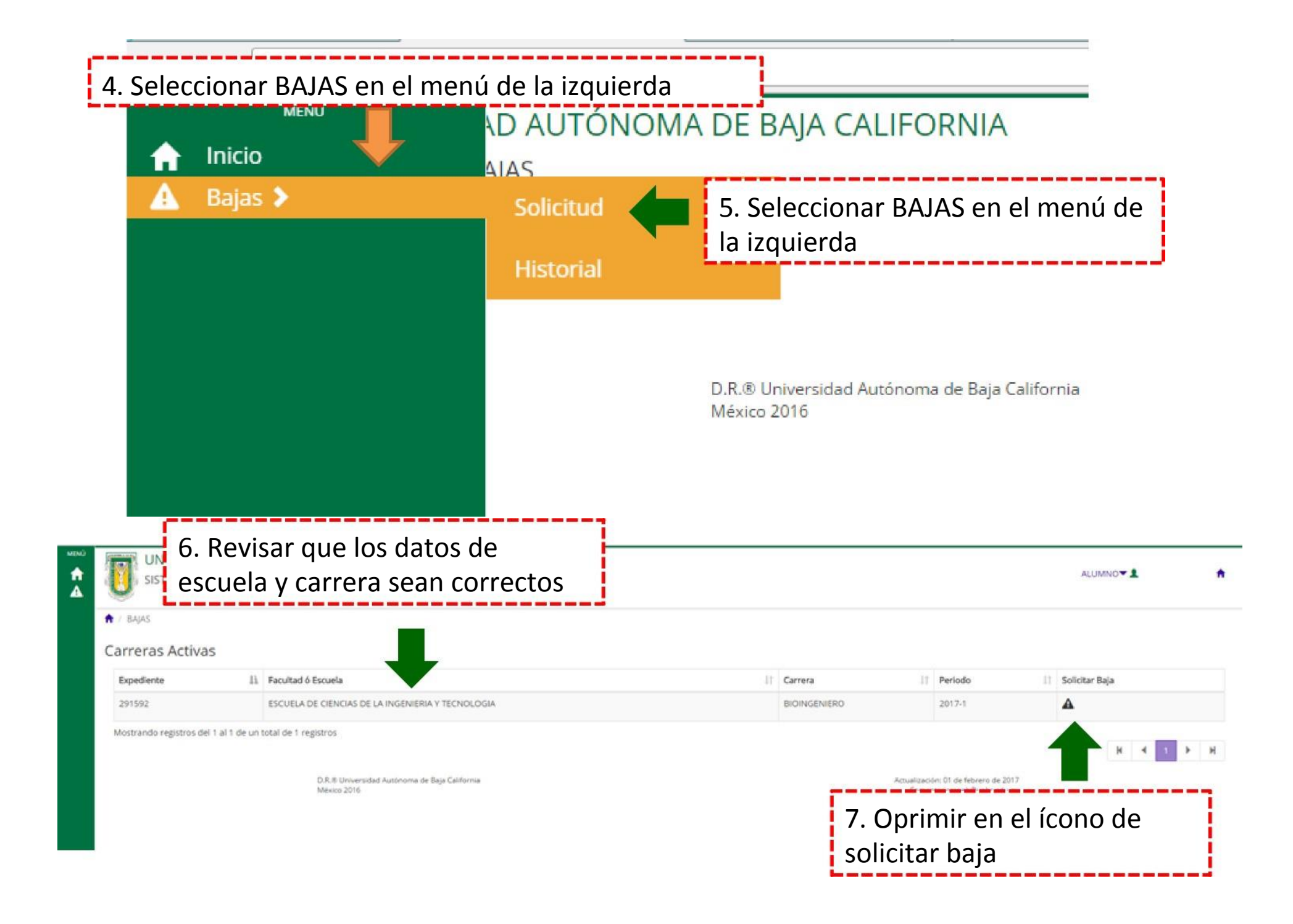

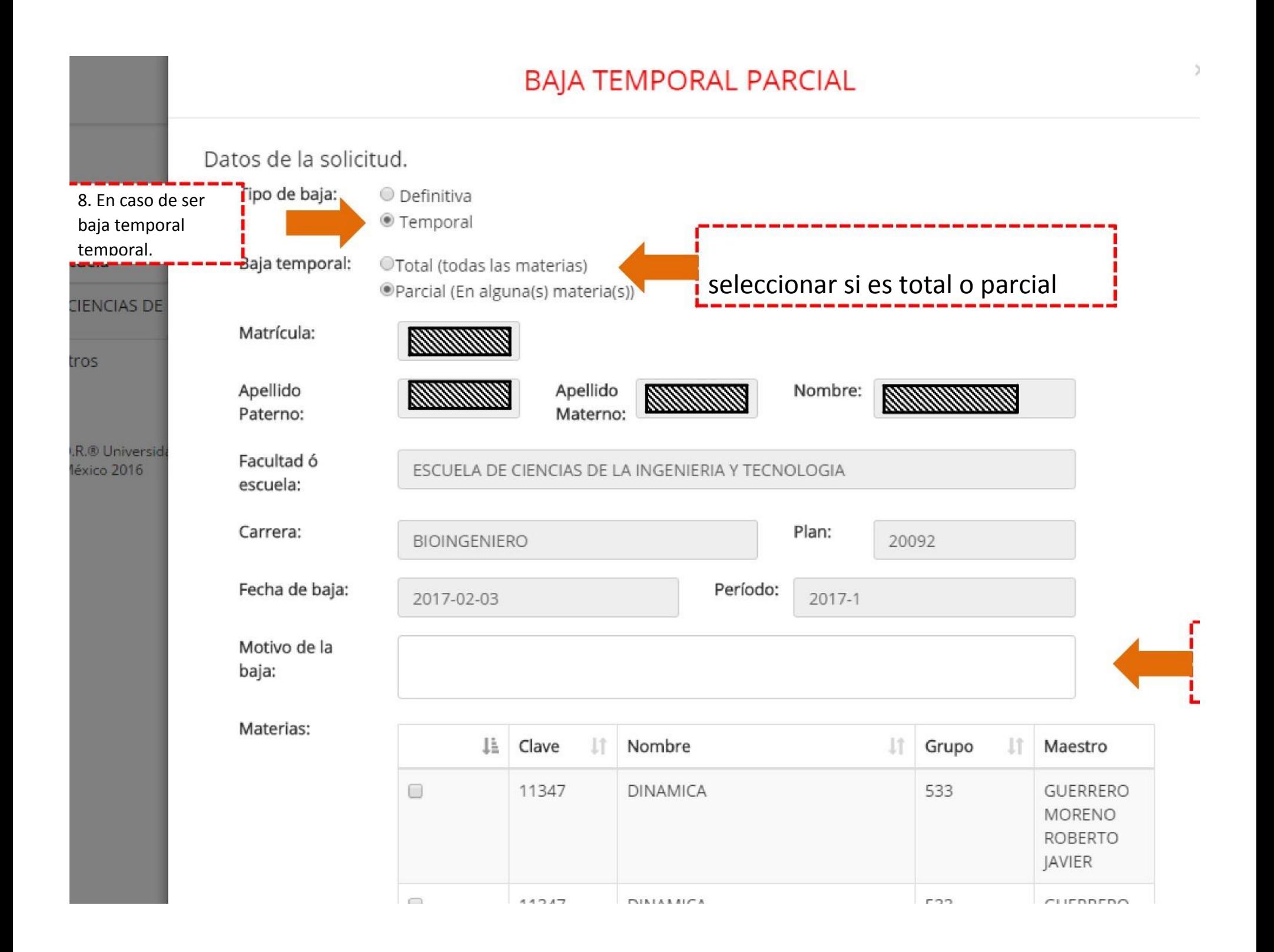

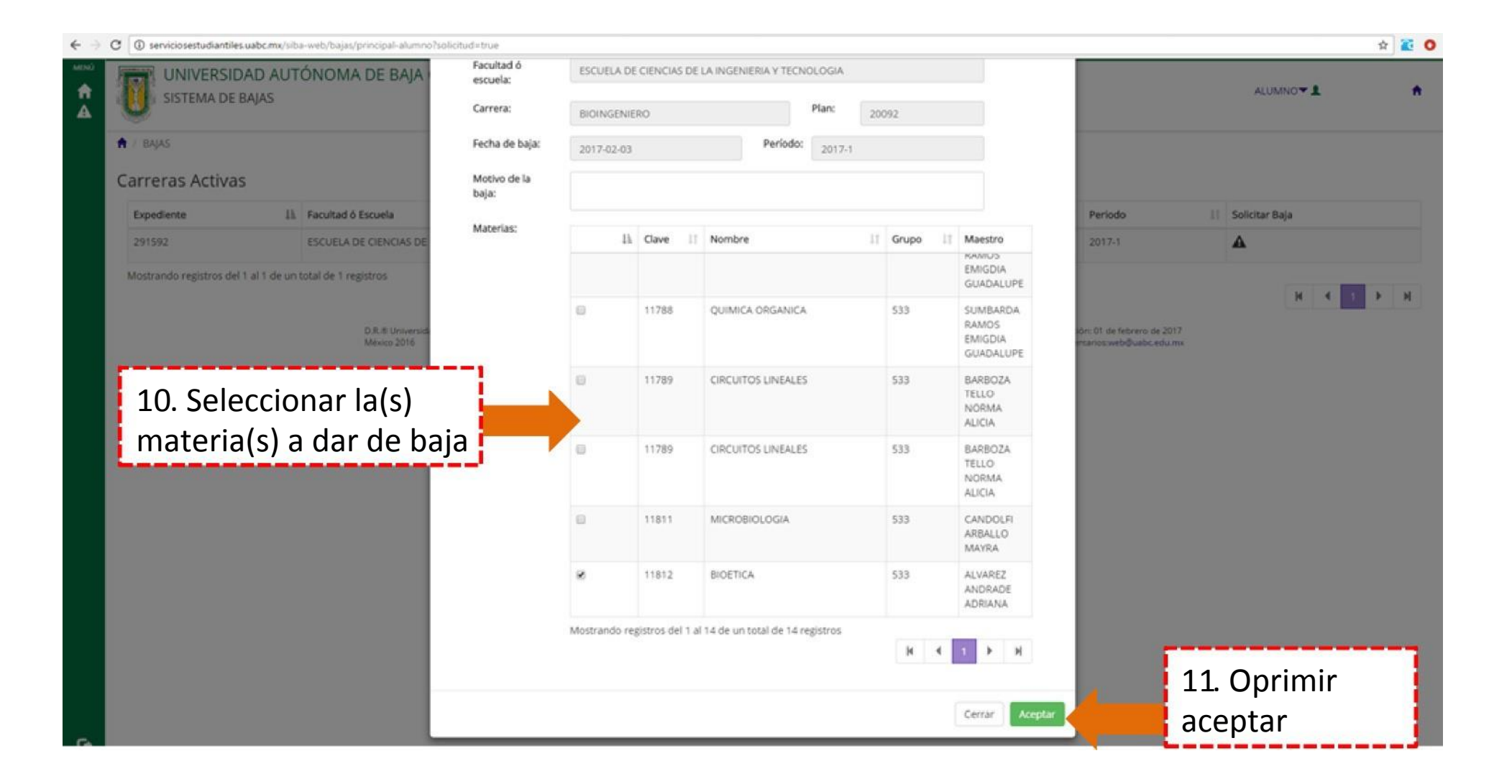

← → C © serviciosestudiantiles.uabc.ma/siba-web/bajas/principal-alumno?solicitud=true

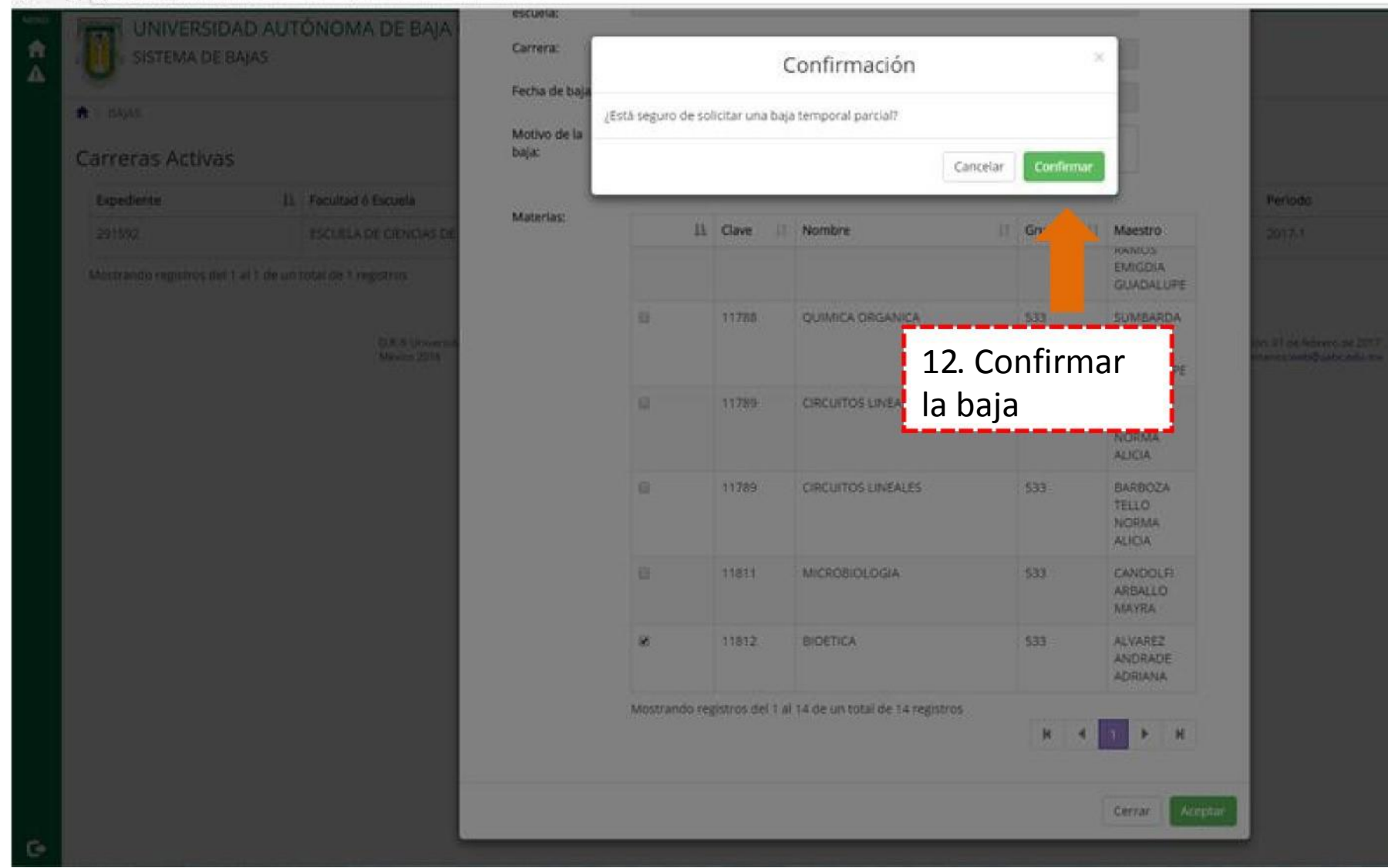

 $\leftarrow$   $\rightarrow$ G (i) serviciosestudiantiles.uabc.mx/siba-web/bajas/registrarBaja?solicitud=true

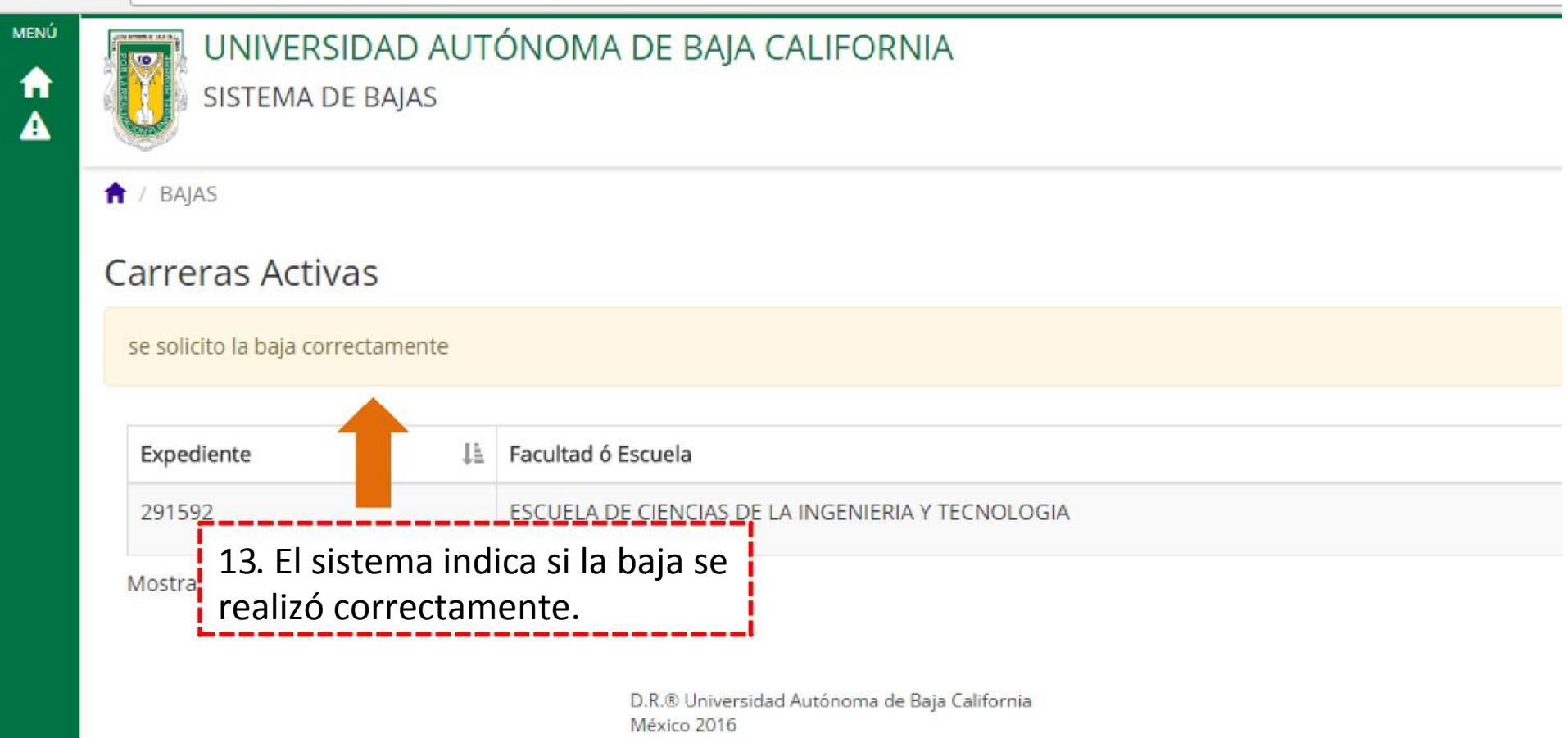

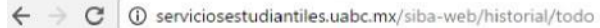

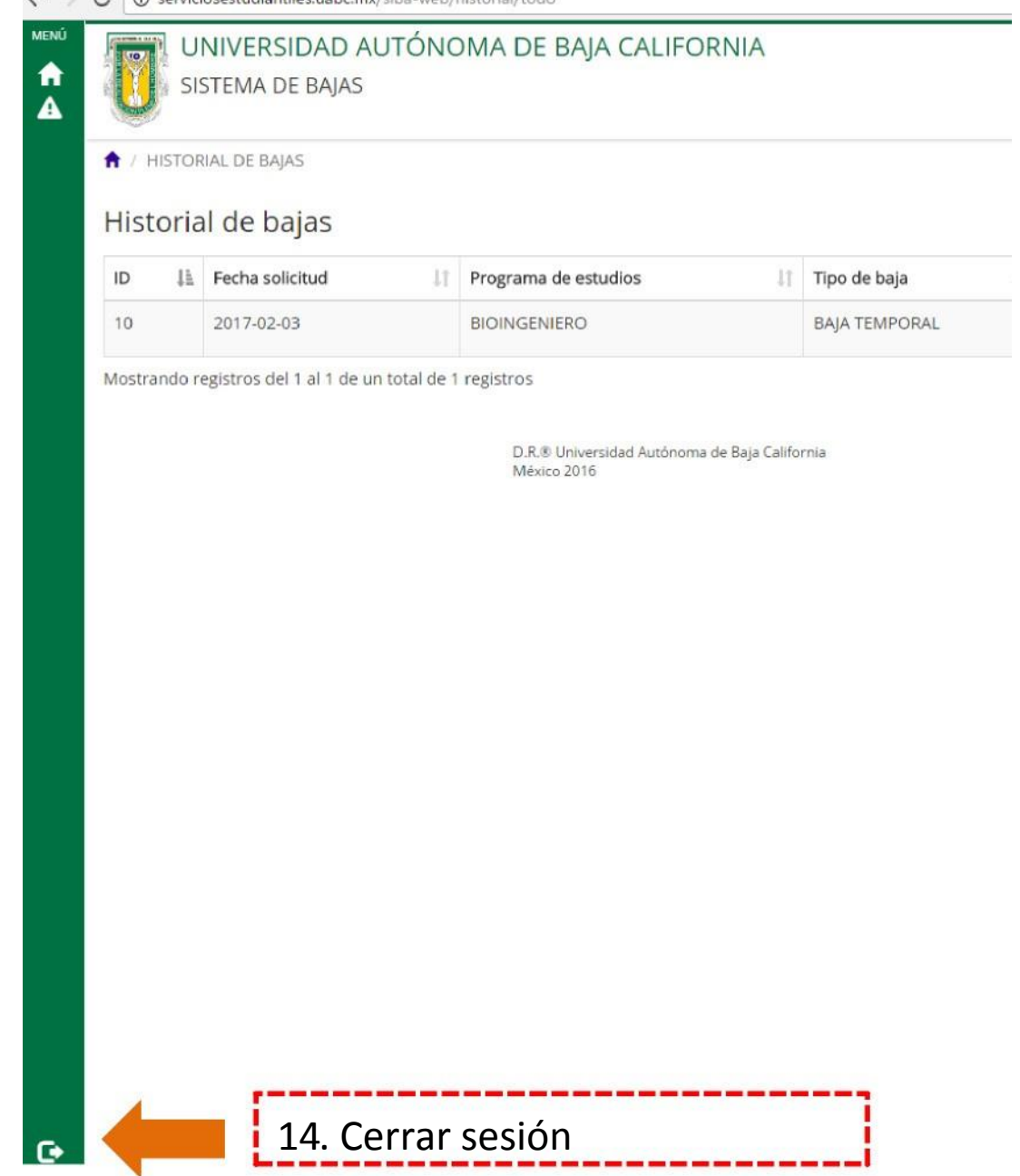